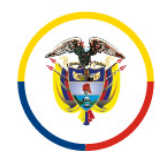

C I R C U L A R CSJCUC23-286

Fecha: 25 de agosto de 2023

Para: **SERVIDORES JUDICIALES DEL DISTRITO JUDICIAL DE CUNDINAMARCA**

De: PRESIDENCIA DEL CONSEJO SECCIONAL DE LA JUDICATURA DE **CUNDINAMARCA** 

Asunto: *"Capacitación virtual sobre el uso apropiado de las herramientas colaborativas de Microsoft 365 está conformado por cuatro (4) talleres virtuales"*

Apreciados Servidores Judiciales:

Con toda atención nos permitimos informar que el Consejo Superior de la Judicatura por medio de la Escuela Judicial Rodrigo Lara Bonilla, invitan a los Servidores Judiciales a inscribirse y participar en el **"PROGRAMACIÓN DE CAPACITACIONES HERRAMIENTAS COLABORATIVAS MICROSOFT 365**", capacitación virtual "Uso apropiado de las herramientas colaborativas de Microsoft 365 está conformado por cuatro (4) talleres virtuales", del 28 al 31 de agosto del año en curso.

**Formador:** Wilson Andres Bernal Tiguaque**,** profesional universitario G11 **Unidad:** Centro De Documentación**,** Judicial CENDOJ **Tiempo:** 1 hora por taller

**Contiene los siguientes cursos:**

**Taller 1 OUTLOOK I, Ambiente web**

**Contenidos: • Configuración** Vistas de conversación Densidad de la pantalla Panel de lectura **Etiquetas** Filtros

**• Acciones individuales** Activación de confirmación de entrega

Carrera 7 No. 32-16, torre sur Ciudadela San Martin, Piso 32 Teléfono celular 3167541430 csjsacmarca@cendoj.ramajudicial.gov.co

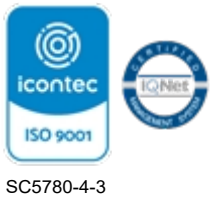

Creación de evento o reunión en el calendario Envió de mensajes a lista de distribución Carpeta de archivo local Consulta de contactos Creación de grupo Office 365

### **Taller 2 OUTLOOK II, Configuración avanzada**

#### **Contenidos:**

**• Configuración Avanzada** Creación de firma Configuración de reglas Reenvió y respuestas automáticas Correo electrónico no deseado Datos adjuntos

### **Taller 3 OUTLOOK III, Buzón compartido**

**Contenido: • Introducción Solicitud** Ingreso Gestión **Beneficios** 

#### **Taller 4 ONEDRIVE, Ambiente web**

#### **Contenidos:**

**• Introducción al OneDrive** Iniciar OneDrive El área de trabajo

#### **• Primeros pasos con OneDrive**

Barras de herramienta Cargar archivos y carpetas Visualización del área del trabajo Modificar la visualización del área de trabajo

#### **• Administrar archivos y carpetas**

Crear una carpeta Crear un archivo Eliminar un archivo Restaurar un archivo

#### **• Compartir**

Compartir archivos con un vínculo Compartir archivos por correo electrónico Compartir una carpeta Detener o cambiar el uso compartid

Carrera 7 No. 32-16, torre sur Ciudadela San Martin, Piso 32 Teléfono celular 3167541430 csjsacmarca@cendoj.ramajudicial.gov.co

## **Grupo único**

**8:30 a. m.**

- **28 de agosto OUTLOOK I, Ambiente web**
- **29 de agosto OUTLOOK II, Configuración avanzada**
	- **30 de agosto OUTLOOK III, Buzón compartido**
- 
- **31 de agosto ONEDRIVE, Ambiente web**

# **Enlace de registro:**

[https://etbcsj.sharepoint.com/sites/capacitacion365/SitePages/Capacitaciones.aspx](https://nam02.safelinks.protection.outlook.com/?url=https%3A%2F%2Fetbcsj.sharepoint.com%2Fsites%2Fcapacitacion365%2FSitePages%2FCapacitaciones.aspx&data=05%7C01%7Clalarcoc%40cendoj.ramajudicial.gov.co%7Cd6a5dc92aaf24432ed1c08dba586f3dd%7C622cba9880f841f38df58eb99901598b%7C0%7C0%7C638285777077720947%7CUnknown%7CTWFpbGZsb3d8eyJWIjoiMC4wLjAwMDAiLCJQIjoiV2luMzIiLCJBTiI6Ik1haWwiLCJXVCI6Mn0%3D%7C3000%7C%7C%7C&sdata=NM4C1YMCrWVbOqHKYVBr%2BoCJ2WI97bhoRMEtfAwgqJ0%3D&reserved=0)

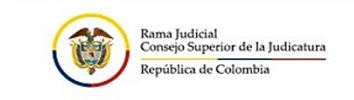

INVITACIÓN A CAPACITACIONES

Conoce más sobre las herramientas de coñoce más sobre las nenamentas de capacitación en los diferentes talleres que se tienen programados para los Despachos y Servidores Judiciales de las diferentes seccionales y especialidades de la Rama Judicial a nivel nacional

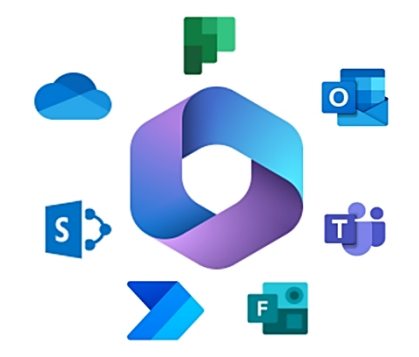

Para mayor información, contactarse al correo electrónico wbernalt@cendoj.ramajudicial.gov.co

Cordialmente,

S IGNATURE - STATE OF THE STATE OF THE STATE OF THE STATE OF THE STATE OF THE STATE OF THE STATE OF THE STATE OF THE STATE OF THE STATE OF THE STATE OF THE STATE OF THE STATE OF THE STATE OF THE STATE OF THE STATE OF THE S

**JESÚS ANTONIO SÁNCHEZ SOSSA** Presidente

JASS/lcac

Carrera 7 No. 32-16, torre sur Ciudadela San Martin, Piso 32 Teléfono celular 3167541430 csjsacmarca@cendoj.ramajudicial.gov.co